#### **TUGAS AKHIR**

### **PENCATAT BEBAN PADA KAPAL CEPAT BERBASIS** *PC*

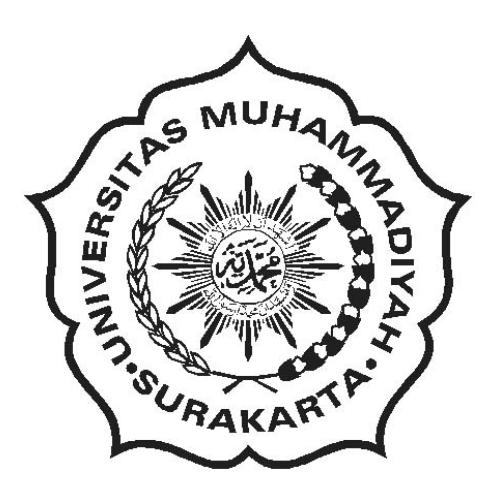

#### ABSTRAKSI

Diajukan guna memenuhi salah satu syarat untuk menyelesaikan

Program Studi Strata Satu Jurusan Teknik Elektro Fakultas Teknik

Universitas Muhammadiyah Surakarta

**Disusun Oleh: SURYA JONI PRASTIO D 400 010 038** 

# **JURUSAN TEKNIK ELEKTRO FAKULTAS TEKNIK UNIVERSITAS MUHAMMADIYAH SURAKARTA**

**2007** 

#### **LEMBAR PENGESAHAN**

#### **ABSTRAKSI**

## **TUGAS AKHIR S-1**

# **FAKULTAS TEKNIK JURUSAN TEKNIK ELEKTRO**

## **UNIVERSITAS MUHAMMADIYAH SURAKARTA**

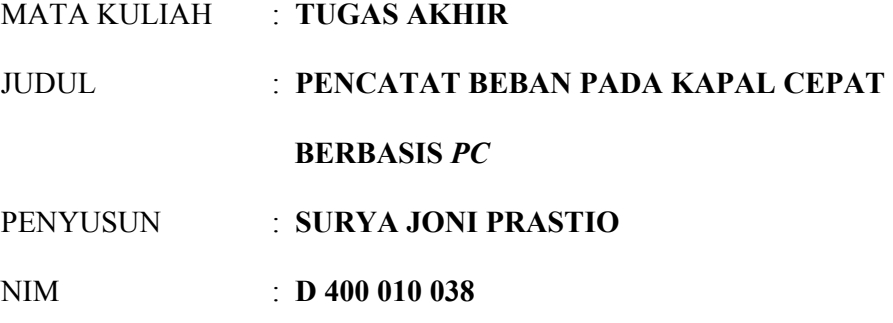

Tugas Akhir ini telah mendapat persetujuan dan pengesahan pada:

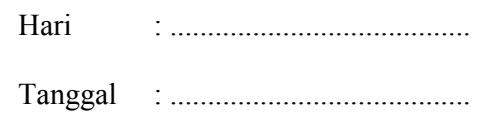

Mengetahui

Pembimbing I

Pembimbing II

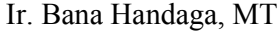

Heru Supriyono, ST. MSc

Dekan Fakultas Teknik Universitas Muhammadyah Surakarta

Ketua Jurusan Teknik Elektro Universitas Muhammadyah Surakarta

Ir. Sri Widodo, MT

Ir. Djatmiko, MT

## **DAFTAR TABEL**

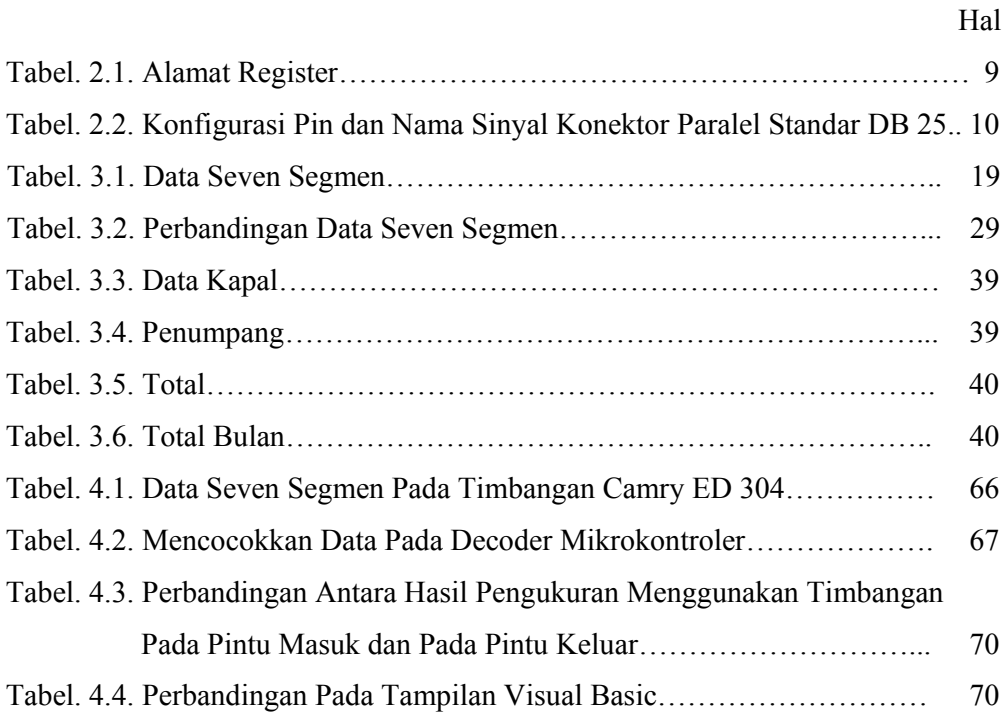

# **DAFTAR GAMBAR**

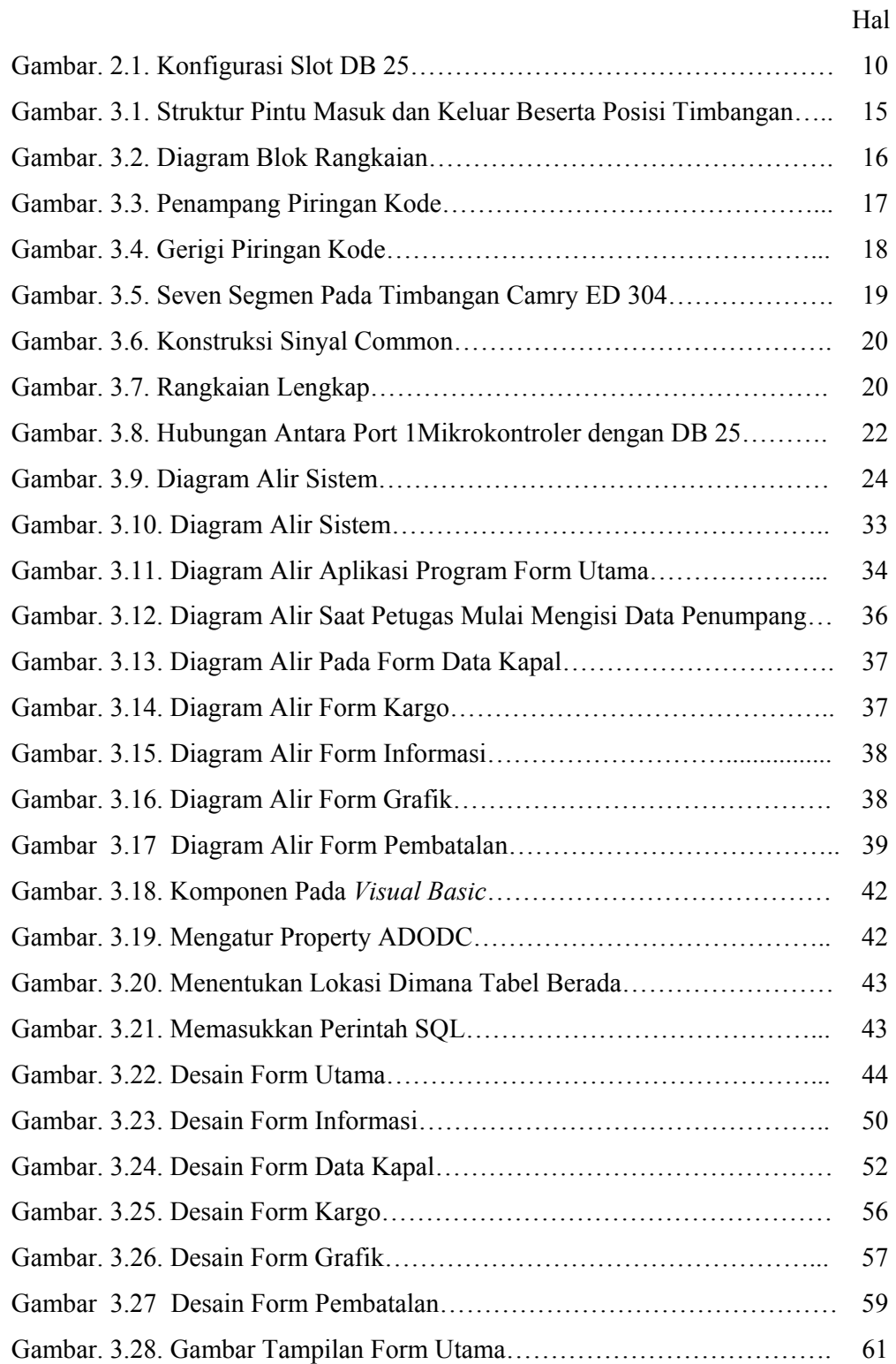

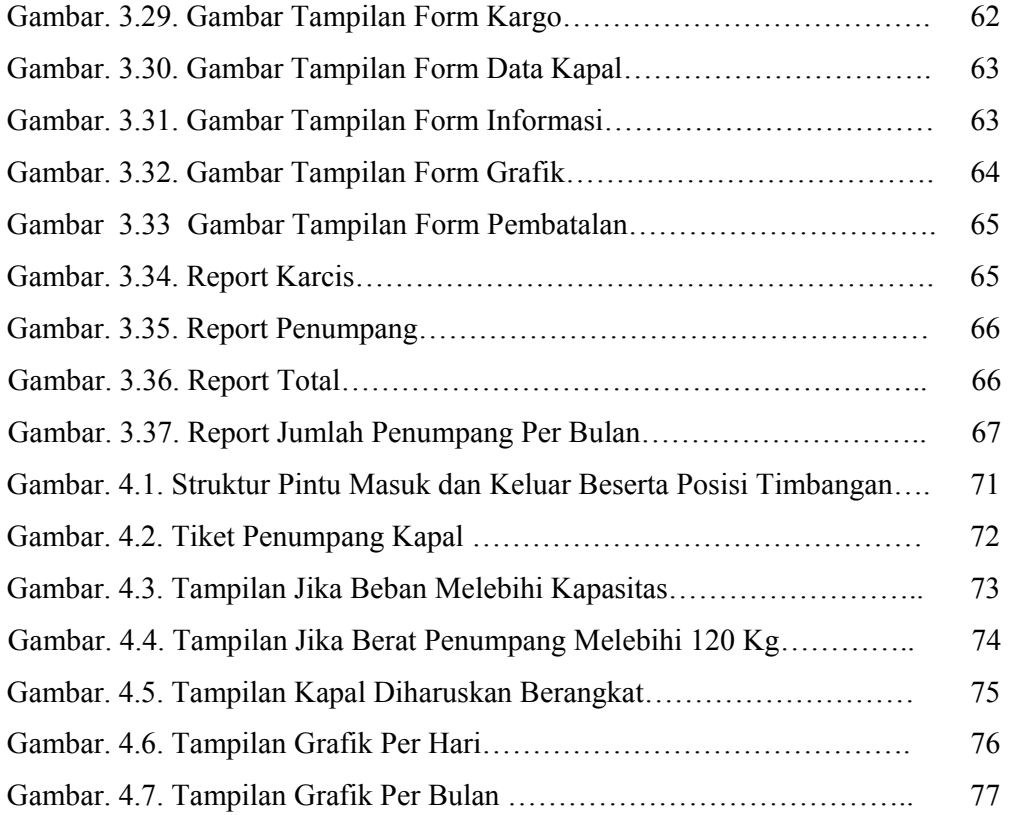